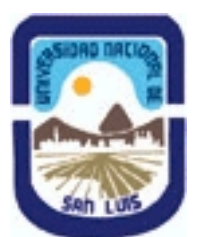

**Ministerio de Cultura y Educación Universidad Nacional de San Luis Facultad de Ciencias Humanas Departamento: Fonoaudiologia y Comunicacion Area: Formación en Medios**

**(Programa del año 2011) (Programa en trámite de aprobación) (Presentado el 06/05/2011 10:46:35)**

### **I - Oferta Académica**

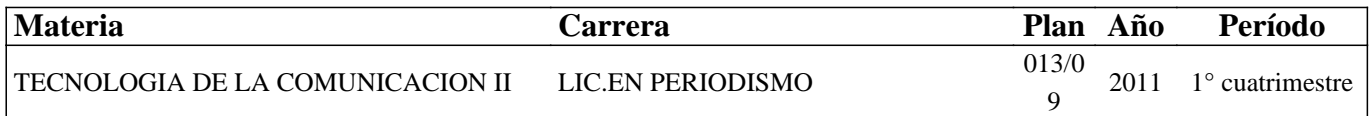

#### **II - Equipo Docente**

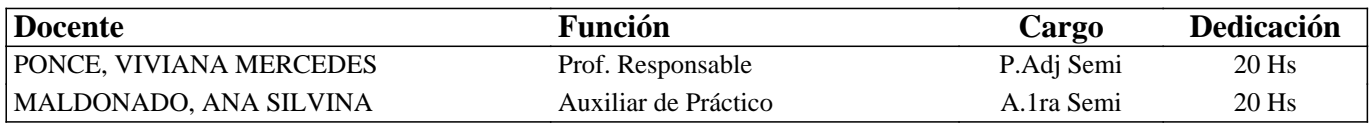

#### **III - Características del Curso**

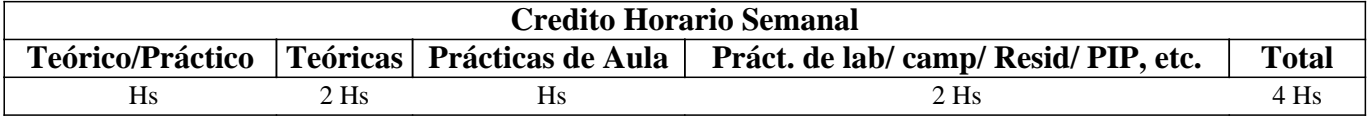

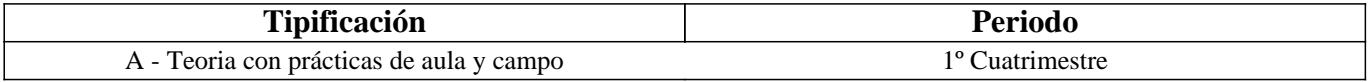

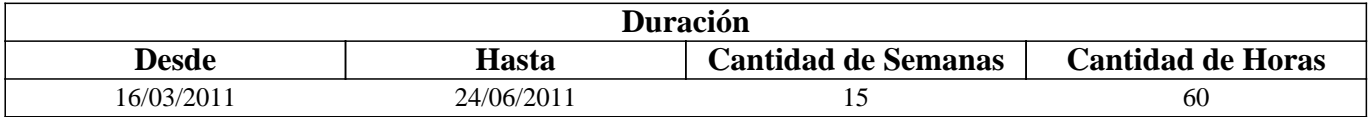

#### **IV - Fundamentación**

Las Ciencias Sociales, y particularmente el campo de la Comunicación Social se han visto fuertemente influidos en los procesos referidos a la información y a la comunicación, debido a la convergencia de las telecomunicaciones, la informática y los medios de comunicación tradicionales.

En este contexto, las tecnologías online e Internet, en particular, cumplen un papel importante, provocando fuertes transformaciones en la sociedad, a través de las comunidades virtuales, la llegada de una nueva economía y la aparición de nuevas formas de comunicación y de modalidades informativas que incluyen: texto, hipertexto, audio, video, gráficos y animación, entre otros.

El advenimiento de los medios online: periódico digital, radio digital y TV digital han transformado particularmente la forma de hacer periodismo, llevando a considerar tres cuestiones no menos importantes en este proceso: cambios en el contenido de las noticias y la forma de redactarlas, la transformación del modo de trabajar del periodista y la reestructuración de la redacción y de la industria informativa.

El comunicador social se enfrenta a nuevos desafíos, que lo llevan a reconsiderar su rol mediante la incorporación de nuevos paradigmas en su profesión: de audiencia a usuario, de medio a contenido, de soporte a formato multimedia, de periodicidad a tiempo real, de escasez a abundancia, de intermediación a desintermediación, de distribución a acceso, de unidireccionalidad a interactividad, de lineal a hipertexto y de información a conocimiento.

La sociedad actual demanda que nuestros egresados adquieran las técnicas y competencias adecuadas en esta era digital en la que nos encontramos. En esta asignatura, se continúa profundizando en los conocimientos adquiridos en Tecnología de la Comunicación I. A través del análisis y construcción de medios digitales -periódico y/o radio- que toma como base la

generación y edición de contenido digital informativo en bruto -correspondiente a situaciones de la vida real- y lo complementa, mediante material ampliatorio -obtenido a partir de la investigación en Internet- es posible producir contenidos informativos de calidad periodística.

La redacción de textos digitales, el diseño gráfico y la comunicación multimedial, son por último, otros aspectos en los que el futuro periodista digital, deberá profundizar y perfeccionar de modo transversal con aquellas asignaturas de la/s carrera/s en las que se desarrollen estas temáticas.

# **V - Objetivos / Resultados de Aprendizaje**

Al finalizar el cursado de Tecnología de la Comunicación II se espera que los alumnos sean capaces de:

- Comprender y analizar el impacto de la convergencia de las telecomunicaciones, Internet e Informática sobre el campo de la comunicación social, el modo de hacer periodismo y particularmente, en el periodista y su campo profesional.

- Producir y editar contenidos digitales informativos: audios, videos e imágenes, mediante el uso de dispositivos digitales y el software de edición adecuado.

- Explorar y analizar los medios de comunicación digitales informativos tales como periódico, radio, televisión, con particular énfasis en los dos primeros.

- Crear y editar un periódico o radio digital, mediante un lenguaje de programación adecuado, con sus propios contenidos y servicios y teniendo en cuenta las características intrínsecas de los medios digitales.

# **VI - Contenidos**

**UNIDAD 1: "Los medios de comunicación y su relación con las Tecnologías de la Información y Comunicación"**  Características de Internet como canal de comunicación. Los medios digitales: definición, clasificación y características. Impacto de la convergencia de medios: en el contenido de la noticia y el modo de redactarla, en el periodismo y los diversos actores y entes involucrados, en el campo de la comunicación social dado el cambio de paradigmas. Paradigmas de los comunicadores sociales.

### **UNIDAD 2: "Generación y edición de contenidos informativos digitales en GIMP, AUDACITY O WINDOWS MOVIE MAKER".**

Contenido digital informativo: definición y características. Digitalización de la información: captura, almacenamiento, edición y publicación. Herramientas informáticas de hardware y software para la captura, almacenamiento, edición y publicación. Producción y edición de un contenido digital informativo, de acuerdo a las siguientes opciones: OPCIONAL 1: Imagen digital: definición, características, obtención y almacenamiento. Imágenes vectoriales y de mapa de bits. Imágenes de mapa de bits: resolución y tipologías. Formatos de archivos de imagen. Compresión y conversión de archivos de imágenes. Software libre para la creación de imágenes: GIMP. Interfaz general y manejo básico del programa. OPCIONAL 2: Audio digital: definición, componentes, producción y almacenamiento. Modo y frecuencia de muestreo. Formatos de archivos de audio. Conversión de archivos de audio. Software libre para la creación de sonido o audio digital: AUDACITY. Interfaz general y manejo básico del programa.

OPCIONAL 3: Video digital: definición, características, obtención y almacenamiento. Los Codex: definición y funcionamiento. Formatos de archivos de video. Conversión de archivos de video. Software propietario para la creación de video digital: WINDOWS MOVIE MAKER. Interfaz general y manejo básico del programa.

#### **UNIDAD 3: "Generación y edición de un medio digital informativo: Periódico Digital o Radio Digital".**

El periodismo digital: definición, origen y evolución. Características de los periódicos digitales. Grilla de evaluación de periódicos digitales. Modelo de negocio: periodismo tradicional versus periodismo impreso. Redacción de textos en Internet: patrones de lectura, estructura de redacción y ejemplos. Salida informativa en la Web y en los teléfonos celulares. Creación de un sitio Web de forma manual -lenguaje HTML- o bien por medio de un generador de páginas Web. Software propietario para la creación de Sitios Web: WEB PAGE MAKER. Interfaz general y manejo básico del programa.

La radio digital: definición, origen y evolución. Características de los radios digitales. Grilla de evaluación de radios digitales. La TV digital: definición, origen, evolución y características.

OPCIONAL 1: Creación de un Sitio Web correspondiente a un periódico digital, de acuerdo a las características intrínsecas de este medio.

OPCIONAL 1: Transmisión online de un programa de radio digital. Creación de un Sitio Web que refleje las características intrínsecas de este medio.

# **VII - Plan de Trabajos Prácticos**

Proyecto 1: "Producción y edición de un contenido digital informativo".

Creación de un contenido digital informativo de audio, video o sonido, mediante un dispositivo digital adecuado (celular, cámara digital, grabador/reproductor de audio, etc.) y edición del mismo en un programa de software libre (GIMP o AUDACITY) o propietario (WINDOWS MOVIE MAKER).

Proyecto 2: "Creación y edición de un medio digital informativo"

Creación y edición del sitio de un periódico o de una radio digital a través de un programa generador de Sitios Web o bien mediante el lenguaje HTML, donde se incluyan el contenido informativo digital generado en el proyecto anterior y se incluyan los servicios esperables por la audiencia (lectores u oyentes, según corresponda).

# **VIII - Regimen de Aprobación**

Para aprobar la asignatura por promoción se pide que el alumno:

- Asista al 80 % de las clases de consulta prácticas.

- Apruebe los 2 (dos) proyectos con una nota mayor o igual que 7 (siete) tanto en su evaluación práctica como teórica.

Para regularizar la asignatura se pide que el alumno:

- Asista al 80 % de las clases de consulta prácticas.

- Apruebe los 2 (dos) proyectos con una nota mayor que 4 (cuatro) y menor que 7 (siete) y sólo en su evaluación práctica.

Respecto de rendir libre la asignatura:

El carácter de la materia es eminentemente práctico, por lo que esta materia no podrá ser rendida en calidad de alumno libre, salvo condiciones excepcionales y debidamente justificadas.

# **IX - Bibliografía Básica**

**[1]** ALBORNOZ, Luis A. "Periodismo digital. Los grandes diarios en la Red". (La Crujía). Bs. As. Argentina, 2006.

**[2]** AUDACITY]: http://audacity.sourceforge.net/

**[3]** BRIGGS, Marks: "Una guía para la alfabetización digital".

**[4]** [CATALOGO DE SOFTWARE LIBRE]: http://www.cdlibre.org/

**[5]** [EDUTECA]: "Periódicos escolares digitales". http://www.eduteka.org/PeriodicoEscolarDigital.php

**[6]** [FLICKR]: http://www.flickr.com/

**[7]** [GIMP]: http://www.gimp.org/

**[8]** [GOEAR]: http://www.goear.com/

**[9]** [MANUAL]: Básico de GIMP

**[10]** [MANUAL]: Versión Portable de GIMP 2.2.10

**[11]** [MANUAL]: GIMP Versión 2.6.6

**[12]** [MANUAL]: Básico de Movie Maker

**[13]** [MANUAL]: Movie Maker Avanzado..

**[14]** ORIHUELA, José Luis: "Los 10 Paradigmas de la e-Comunicación". MARZO 2002.

http://mccd.udc.es/orihuela/paradigmas/

**[15]** PAVLIK, John V. "El periodismo y los nuevos medios de comunicación". (Paidós). Bs. As. Argentina, 2005.

**[16]** [PROGRAMASGRATIS]: http://www.programas-gratis.net

**[17]** [SOFTONIC]: http://www.softonic.com

**[18]** [SOURCEFORGE]: http://sourceforge.net/

**[19]** [TUTORIAL]: Audacity

**[20]** [TUTORIAL]: Audacity 1.2.3

**[21]** [TUTORIAL]: Captura y edición de audio con software libre. Parte I

**[22]** [TUTORIAL]: Captura y edición de audio con software libre. Parte II

**[23]** [WEB PAGE MAKER]: www.webpage-maker.com/

**[24]** [YOUTUBE] http://es.youtube.com/

**[25]** [TUTORIAL]: "Crea tu propia web". http://www.creatupropiaweb.com/

**[26]** [TUTORIAL]: "Cómo se hace una página Web". http://www.leccionweb.org/

**X - Bibliografia Complementaria [1]** BOCZKOWSKY, Pablo J. "Digitalizar las noticias. Innovación en los diarios online". (Manantial). Bs. As. Argentina, 2006. **[2]** [COMPFIGHT]: http://www.compfight.com/ **[3]** [DILANDAU]: http://www.dilandau.com/ **[4]** [ECUADERNO]: http://www.ecuaderno.com/ **[5]** [EDUTECA]: "Hipertexto: qué es y cómo utilizarlo para escribir en medios electrónicos". JULIO 2003. http://www.eduteka.org/Hipertexto1.php **[6]** FRANCO, Guillermo: "Como escribir para la Web". **[7]** [IMAGEAFTER]: http://www.imageafter.com/ **[8]** [IMAGEBASE]: http://imagebase.davidniblack.com/main.php **[9]** [JALBUM]: http://jalbum.net/ **[10]** [MANUALES] http://www.todoprogramas.com/manuales/ **[11]** ORIONE, Julio. "Introducción al periodismo. El oficio de informar en Internet". (Ediciones de la Flor). Bs. As. Argentina, 2006. **[12]** [STOCKXCHNG]: http://www.sxc.hu/ **[13]** [TUTORIALES]: http://www.abcdatos.com/ **[14]** [TUTORIAL]: "Digitalización de imágenes". http://www.library.cornell.edu/preservation/tutorial-spanish/intro/intro-01.html **[15]** [TUTORIAL]: "La imagen digital, una mirada interna". http://www.rcim.sld.cu/revista\_3/articulos\_html/articulo\_pedro.htm **[16]** [TUTORIAL]: "Conceptos básicos de imagen digital". http://www.fotonatura.org/revista/articulos/32/ **[17]** [TUTORIAL]: "Digital Fotored". http://www.digitalfotored.com/ **[18]** [TUTORIAL]: "Tratamiento digital de imágenes". http://www.grimaldos.es/cursos/imgdig/tipos.html **[19]** [TUTORIAL]: "Blog de Artes Gráficas". http://wwwdesignstabares.blogspot.com/ **[20]** [TUTORIAL]: "Introducción al audio digital y formatos". http://www.lpi.tel.uva.es/~nacho/docencia/ing\_ond\_1/trabajos\_01\_02/formatos\_audio\_digital/html/frames.htm **[21]** [TUTORIAL]: "Preguntas frecuentes sobre audio digital". http://www.eie.fceia.unr.edu.ar/~acustica/audigfaq.htm **[22]** [TUTORIAL]: "Revista digital sobre sonido y audio profesional". http://www.sonidoyaudio.com/index.php **[23]** [TUTORIAL]: "Tutorial de Introducción al video digital". http://es.kioskea.net/contents/video/video.php3 **[24]** [TUTORIAL]: "Vídeo digital, digitalización edición y exportación". http://www.digitalfotored.com/videodigital/videodigital.htm **[25]** [TUTORIAL]: "Diseño y edición de imágenes con video". http://cicimarimagenvideo.blogspot.com/ **[26]** [TUTORIAL]: "Prácticas con vídeos en diversos programas". http://www.ciberconta.unizar.es/leccion/videos/index.htm

# **XI - Resumen de Objetivos**

Al finalizar el cursado de Tecnología de la Comunicación II se espera que los alumnos sean capaces de:

- Comprender y analizar el impacto de la convergencia de las telecomunicaciones, Internet e Informática sobre el campo de la comunicación social, el modo de hacer periodismo y particularmente, en el periodista y su campo profesional.

- Producir y editar contenidos digitales informativos.

- Explorar y analizar los medios de comunicación digitales informativos tales como periódico, radio, televisión, con particular énfasis en los dos primeros.

- Crear y editar un periódico o radio digital.

# **XII - Resumen del Programa**

UNIDAD 1: "Los medios de comunicación y su relación con las Tecnologías de la Información y Comunicación" Características de Internet como canal de comunicación. Medios digitales. Impacto de la convergencia de medios: en el contenido de la noticia y el modo de redactarla, en el periodismo y los diversos actores y entes involucrados, en el campo de la comunicación social dado el cambio de paradigmas. Paradigmas de los comunicadores sociales.

UNIDAD 2: "Generación y edición de contenidos informativos digitales en GIMP, AUDACITY O WINDOWS MOVIE MAKER".

Contenido digital informativo. Digitalización de la información. Herramientas informáticas de hardware y software para la captura, almacenamiento, edición y publicación. Producción y edición de un contenido digital informativo, de acuerdo a las siguientes opciones:

OPCIONAL 1: Imagen digital. Imágenes vectoriales y de mapa de bits. Formatos de archivos de imagen. Compresión y conversión de archivos de imágenes. Software libre para la creación de imágenes: GIMP. Interfaz general y manejo básico del programa.

OPCIONAL 2: Audio digital. Modo y frecuencia de muestreo. Formatos de archivos de audio. Conversión de archivos de audio. Software libre para la creación de sonido o audio digital: AUDACITY. Interfaz general y manejo básico del programa. OPCIONAL 3: Video digital. Los Codex: definición y funcionamiento. Formatos de archivos de video. Conversión de archivos de video. Software propietario para la creación de video digital: WINDOWS MOVIE MAKER. Interfaz general y manejo básico del programa.

UNIDAD 3: "Generación y edición de un medio digital informativo: Periódico Digital o Radio Digital".

El periodismo digital. Características de los periódicos digitales. Grilla de evaluación de periódicos digitales. Redacción de textos en Internet. Creación de un sitio Web de forma manual -lenguaje HTML- o bien por medio de un generador de páginas Web. Software propietario para la creación de Sitios Web: WEB PAGE MAKER. Interfaz general y manejo básico del programa.

La radio digital. Características de los radios digitales. Grilla de evaluación de radios digitales. La TV digital.

OPCIONAL 1: Creación de un Sitio Web correspondiente a un periódico digital, de acuerdo a las características intrínsecas de este medio.

OPCIONAL 1: Transmisión online de un programa de radio digital. Creación de un Sitio Web que refleje las características intrínsecas de este medio.

### **XIII - Imprevistos**

#### **XIV - Otros**

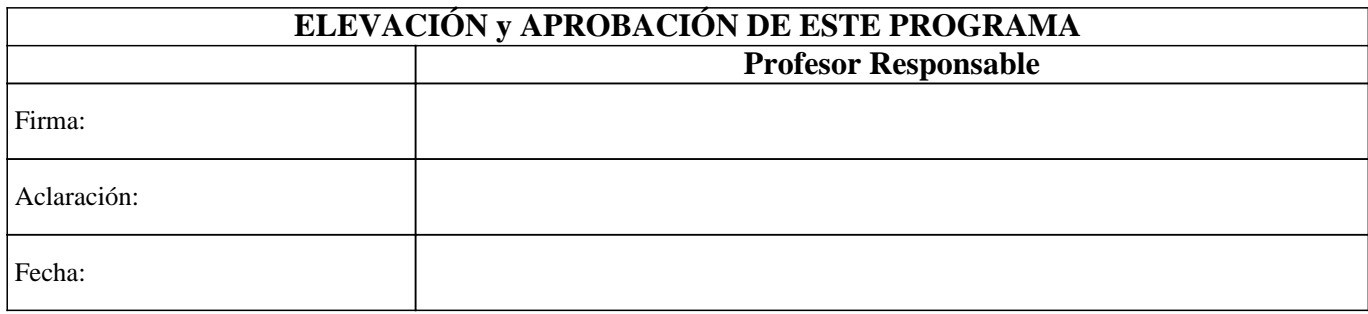